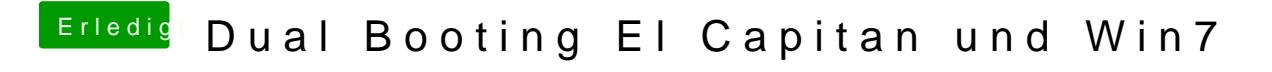

Beitrag von Clexxx vom 2. Juni 2016, 14:15

Hallo leute,

Hab jetzt mal erfolgreich El Capitan installiert. Doch zum perfekten Sy auch noch Win10 auf einer seperaten SSD.

Habt ihr eine Anleitung wie ich dass am besten bewerkstelligen kann? Im i mich nur sehr schwammige sachen.

also ich hab mir eine win7 lizenz gekauft und mittels bootcamp auf e gespielt. beim rebooten erkennt clover den stick als 3 verschiedene sachen: "Boot Windows from WININSTALL" (wininstall is der usb stick) "Boot Microsoft EFI mgrboot menu from WININSTALL" "Boot Microsoft EFI cdboot menu from WININSTALL"

Je nachdem was ich booten will lande ich in einer Sackgasse und kann nicht

Als ich probiert habe den Stick im Bios als Boot option 1 zu definieren, hat in Clover gebracht. Dasselbe ist mir passiert als ich dann über das Boot über den usb stick zu booten.

Wie kann ich den Win 7 auf meiner 2ten SSD installieren und mir dann in ich windows oder mac booten möchte?

lg clemens

specs i7 6700k Gigabyte z170x ud5 th 2x 500 gb Samsung EVO SSD